*2015 - 'Yf.ño déf CBicentenano ¡fe{ Congreso de {os ([>ue6!osLi6res"*

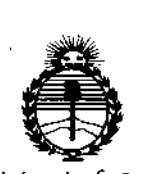

*<i>Minísterio de Salud Secreta1Úl dé rpofíticas, !J?f8ufaáón e Institutos* ación e institutos<br>*ANMAT* 

BUENOS AIRES,  $0.5$  MAR  $2015$ 

VISTO el Expediente Nº 1-47-0000-1807-13-3 del Registro de esta **Administración Nacional de Medicamentos, Alimentos y Tecnología Médica** (ANMAT), Y

#### CONSIDERANDO:

Que por las presentes actuaciones MEDITEA ELECTROMEDICA S.R.L. **solicita se autorice la inscripción en el Registro Productores y Productos de Tecnología Médica (RPPTM) de esta Administración Nacional, de un nuevo producto médico.**

**Que las actividades de elaboración y comercialización de productos** médicos se encuentran contempladas por la Ley 16463, el Decreto 9763/64, y MERCOSUR/GMC/RES. Nº 40/00, incorporada al ordenamiento jurídico nacional por Disposición ANMAT Nº 2318/02 (TO 2004), y normas complementarias.

**Que consta la evaluación técnica producida por la Dirección Nacional de Productos Médicos, en la que informa que el producto estudiado reúne los requisitos técnicos que contempla la norma legal vigente, y que los establecimientos declarados demuestran aptitud para la elaboración y el control de calidad del producto cuya inscripción en el Registro se solicita.**

**Que corresponde autorizar la inscripción en el RPPTM del producto médico objeto de la solicitud.**

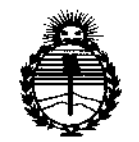

Ministerio de Salud Secretaría de Políticas, Regulación e Institutos ANMAT

nisposición nº

# 1925

Que se actúa en virtud de las facultades conferidas por los Decretos Nº 1490/92 y 1886/14.

Por ello;

### EL ADMINISTRADOR NACIONAL DE LA ADMINISTRACIÓN NACIONAL DE MEDICAMENTOS, ALIMENTOS Y TECNOLOGÍA MÉDICA

#### DISPONE:

ARTÍCULO 1º .- Autorízase la inscripción en el Registro Nacional de Productores y Productos de Tecnología Médica (RPPTM) de la Administración Nacional de Medicamentos, Alimentos y Tecnología Médica (ANMAT) del producto médico marca MEDITEA, nombre descriptivo EQUIPO DE PRESOTERAPIA SECUENCIAL y nombre técnico ESTIMULADORES, de acuerdo con lo solicitado por MEDITEA ELECTROMÉDICA S.R.L., con los Datos Identificatorios Característicos que figuran como Anexo en el Certificado de Autorización e Inscripción en el RPPTM, de la presente Disposición y que forma parte integrante de la misma.

ARTÍCULO 2º - Autorízanse los textos de los proyectos de rótulo/s y de instrucciones de uso que obran a fojas 451 y 457 a 473 respectivamente.

ARTÍCULO 3º .- En los rótulos e instrucciones de uso autorizados deberá figurar la leyenda: Autorizado por la ANMAT PM-1090-16, con exclusión de toda otra leyenda no contemplada en la normativa vigente.

ARTÍCULO 4º .- La vigencia del Certificado de Autorización mencionado en el Artículo 1º será por cinco (5) años, a partir de la fecha impresa en el mismo.

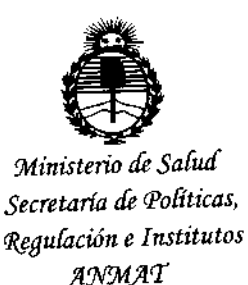

DISPOSICIÓN Nº 1925

ARTÍCULO 5º.- Regístrese. Inscríbase en el Registro Nacional de Productores y Productos de Tecnología Médica al nuevo producto. Por la Mesa de Entradas de la Dirección Nacional de Productos Médicos, notifíquese al interesado, haciéndole entrega de copia autenticada de la presente Disposición, conjuntamente con su Anexo, rótulos e instrucciones de uso autorizados. Gírese a la Dirección de Gestión de Información Técnica a los fines de confeccionar el legajo correspondiente. Cumplido, archívese. ŀ,

Expediente Nº 1-47-0000-001807-13-3

DISPOSICIÓN Nº

**MD** 

1925  $\mathbf{A}$ 

Ing. ROGELIO LOPEZ Administrador Nacional  $A.N.M.A.T.$ 

 $\mathbf{I}$ 

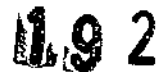

### Proyecto de Rótulo según Anexo IIIB

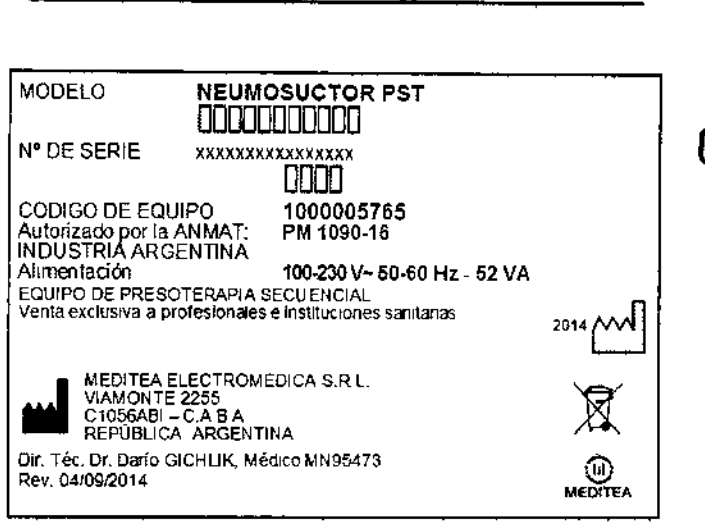

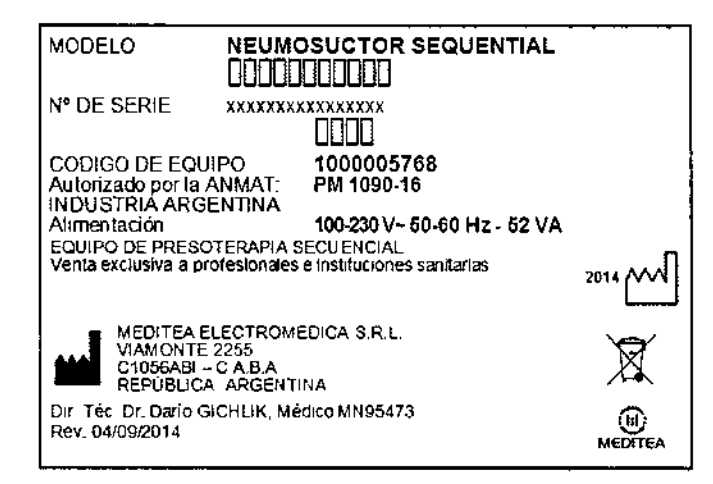

ł

## 05 MAR 2015

 $\sqrt{M.A}$ FOLIO

PRO

Ł

 $\mathbf{I}$ ļ

ţ, اکلا

### INSTRUCCIONES DE USO

 $192$ 

#### 3.1 **Indicaciones del Rótulo**

Razón Social y Dirección (Rótulo del Fabricante):

Fabricante: Meditea Electromédica SRL Dirección: Viamonte 2255  $C1056ABI - C.A.B.A$ República Argentina Tel.: (54) (11) 4953-6114 *I 4951-9079*

Identificación del Producto:

Producto: Equipo de Presoterapia Secuencial Marca: Meditea Modelo: Neumosuclor@PST *f* Neumosuc!or@Sequential Codigo: 5765 *<sup>f</sup> 5768*

Condiciones de Almacenamiento, Conservación y/o Manipulación del producto:

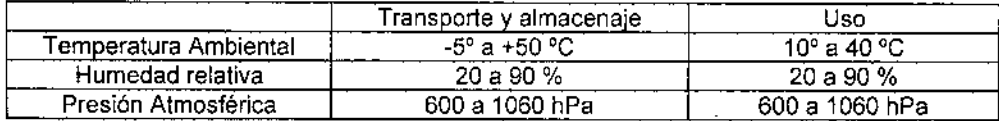

Advertencias y/o precaución transporte (empaque del Producto Médico)

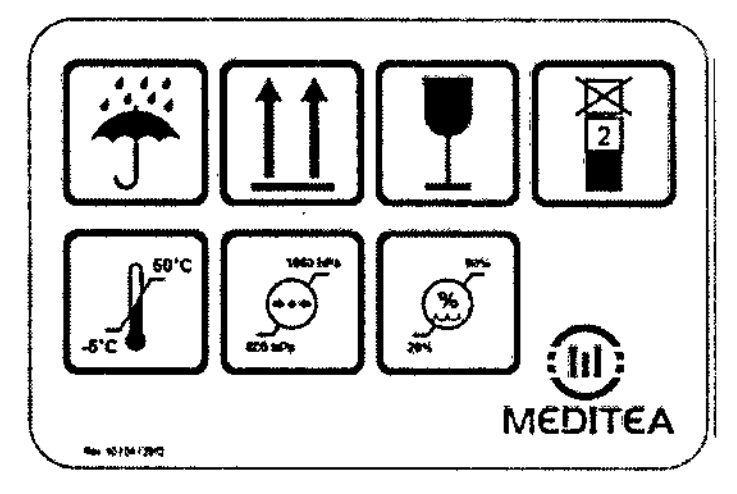

Responsable Técnico de Meditea Electromédica S.R.L legalmente habilitado: Dr. Darío Gichlik, Médico MN 95473.

Número de Registro del Producto Médico: 'Autorizado por la ANMAT PM-1090.16".

MEDITEA ELVEROMEDICA SRI JORGE RESNICOFF **SCOIL SERVICE** 

 $D_{diff}$ 4 $\mathsf{P}^{\prime}$ CHLIK ⊟g∕ico  $40.73$ 

#### Prestaciones atribuidas por el fabricante y efectos secundarios no deseados  $3.2$

El equipo se encuentra indicado para el uso médico en:

- · Edemas post mastectomia
- Síndrome post flebítico  $\bullet$
- Venas varicosas y ulcerosas
- Várices del embarazo  $\blacksquare$
- Insuficiencia venosa por inactividad  $\bullet$
- $\bullet$ Edema post-yeso
- Edemas en general  $\bullet$
- Dermatosis de origen circulatorio  $\bullet$
- Descompensaciones circulatorias periféricas  $\bullet$

El Neumosuctor® PST/Neumosuctor® Sequential es un equipo de presoterapia secuencial diseñado con el objetivo de tratar afecciones circulatorias periféricas.

#### **Efectos secundarios**

 $\bullet$ Al momento no se conocen efectos secundarios producidos por el producto médico.

MEDITEA ELECTROMEDICA SEL JORGE VESNICOFF **GOOID GENERATE** 

Dr. Daljo A .ik Medico  $-16\sqrt{45}-73$ Lingth  $T$ *b* $\sim$ / $n_{0}$ J

 $192$ 

n in

ţ.

 $\overline{\phantom{a}}$ 

 $\parallel$ 

'n

1.

łi

5

#### $3.3$ Combinación del Producto Médico con otros productos

No Corresponde (el Producto Médico no se combina con otros productos para cumplír con su finalidad prevista)

1925

#### 3.4 Instalación del Producto Médico

#### Alimentación eléctrica del equipo

El equipo Neumosuclor@ PST/Neumosuctor@ Sequentíal está preparado para ser alimentado.con una tensión nominal de 100-230 V~ alterna senoidal monofásica, con una tolerancia de ± 10 %. La frecuencia nominal de la red deberá ser de 50-60 Hz.

Asegúrese que la instalación eléctrica a la cual el equipo vaya a ser conectado cuente necesariamente con una puesta a tierra adecuada, Si esto no fuera asi, se recomienda dar parte a un electricista matriculado para realizar la instalación de la puesta a tierra antes mencionada. Recomendamos no dejar de lado este aspecto puesto que la presencia de una puesta a tierra en la instalación contribuye a una operación segura del equipo. • Notar también que el cable de alimentación del equipo posee en uno de sus extremos una etiqueta que indica 1 que, al tratarse de un Equipo Clase 1, no se debe eliminar la espiga de tierra de la ficha de alimentación 1 colocando por ejemplo un adaptador de 3 a 2 espigas. ,

El consumo de potencia máximo realizado por el Neumosuctor@PST/Neumosuctor@Sequential es de 52 VA. 1

#### Encendido del equipo

Para proceder al encendido primero se debe conectar firmemente el cable de alimentación tipo interlock al conector presente en el panel trasero del equipo, y luego conectando la ficha de tres espigas planas al tomacorriente de la instalación eléclrica. Véanse las siguientes figuras:

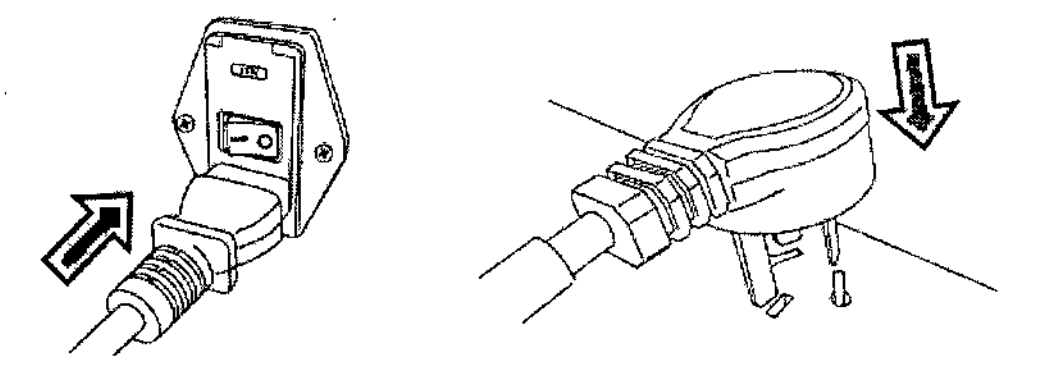

Para encender el equipo se debe presionar sobre la marca I de la tecla ubicada en el panel trasero.

#### Conexión de partes y detalles de las partes del equipo

Gracias al tipo de conectores empleados en la construcción del Neumosuctor@ PST/Neumosuctor@ Sequential, la operación de conexión y desconexión de los accesorios se vuelve totalmente sencilla. Bastará con tomar el conector metálico presente en el extremo de la manguera y, ejerciendo una presión moderada, insertarlo en el conector metálico presente en el frente del equipo. Se escuchará un "die" indicando que el autoblcqueo dei conector se ha logrado. Véanse las siguientes figuras:

MEDITEA ELECAZOMEDICA SRL  $L$ 

JORGE RESNICOFF .3C<:I:' *:<"i, •• ;~.* il;

6 Dr D *. !CHl1l(* Meorco <sup>∕γ</sup>\⊌o⊷73

1 I

૫<ਿ

\

\ I

\

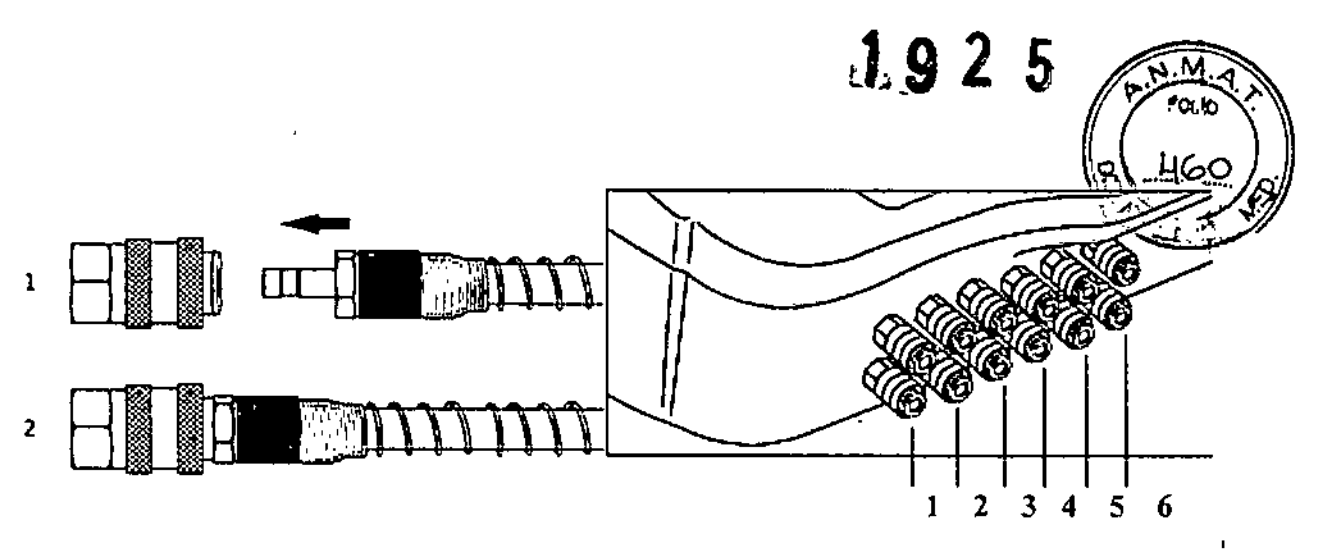

Resulla también muy importante en qué conector del equipo se conecta cada segmento de los accesorios. La hilera superior de conectores pertenece a la primera bola o manga. mientras que la inferior corresponde a la segunda. El sexto conector de cada hilera (mirando de izquierda a derecha) corresponde a la conexión de la faja abdominal, la cual es también provista con el equipo. Cada manguera posee, en el extremo donde se encuentra el conector, una etiqueta que indica el número de segmento al que ésta corresponde.

Si por algún motivo se deseara desconectar las partes, se deberé primero empujar hacia adentro el anillo metálico del conector del equipo, y luego tirar hacia fuera del conector metalico. Véase la siguiente figura:

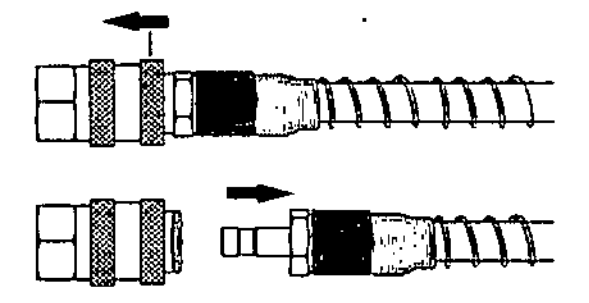

Con respecto a la ubicación de los segmentos dentro de las partes, podemos decir que el 1º segmento corresponde a la zona distal (pie en el caso de la bota, mano en el caso de la manga), mientras que el 5º segmento corresponde a la zona proximal (ingle en el caso de la bota, axila en el caso de la manga). Véase la siguiente figura, donde se indica la ubicación de cada segmento dentro de una bota (para la manga la distribución de los segmentos es análoga):

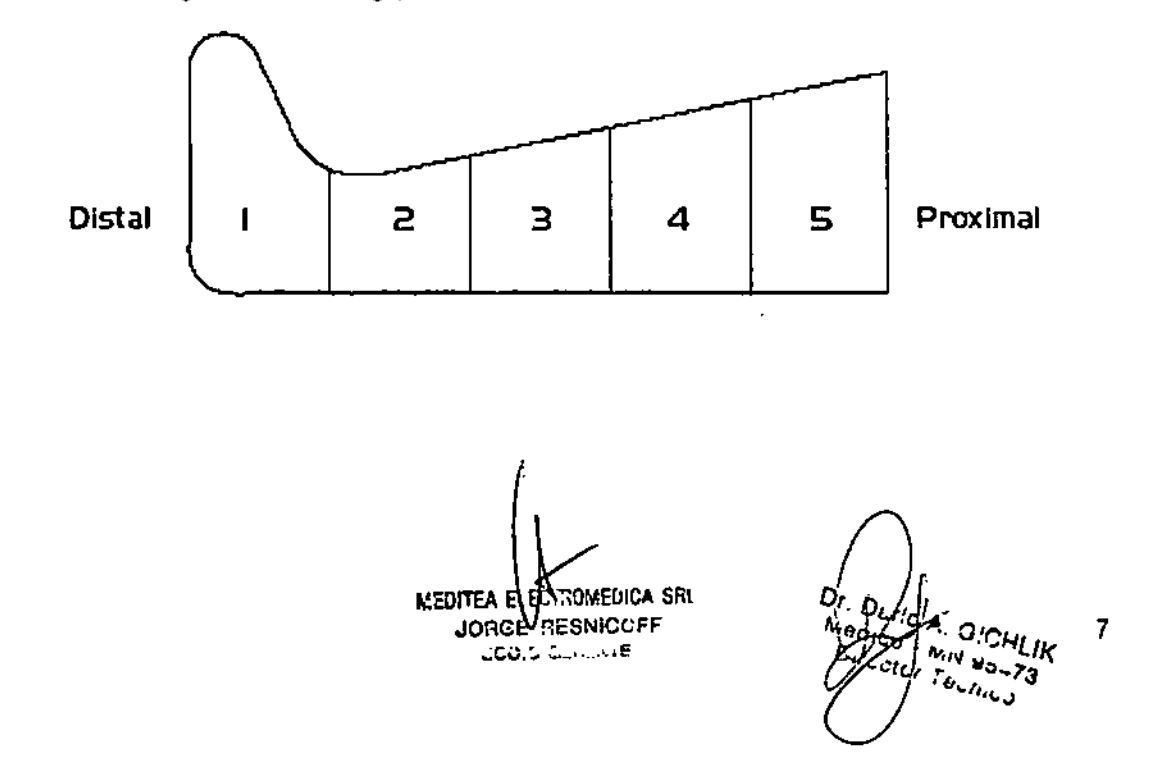

 $\mathbf \mathbf I$ 

#### Comandos y elementos del equipo

La siguiente figura representa el panel de control del equipo.

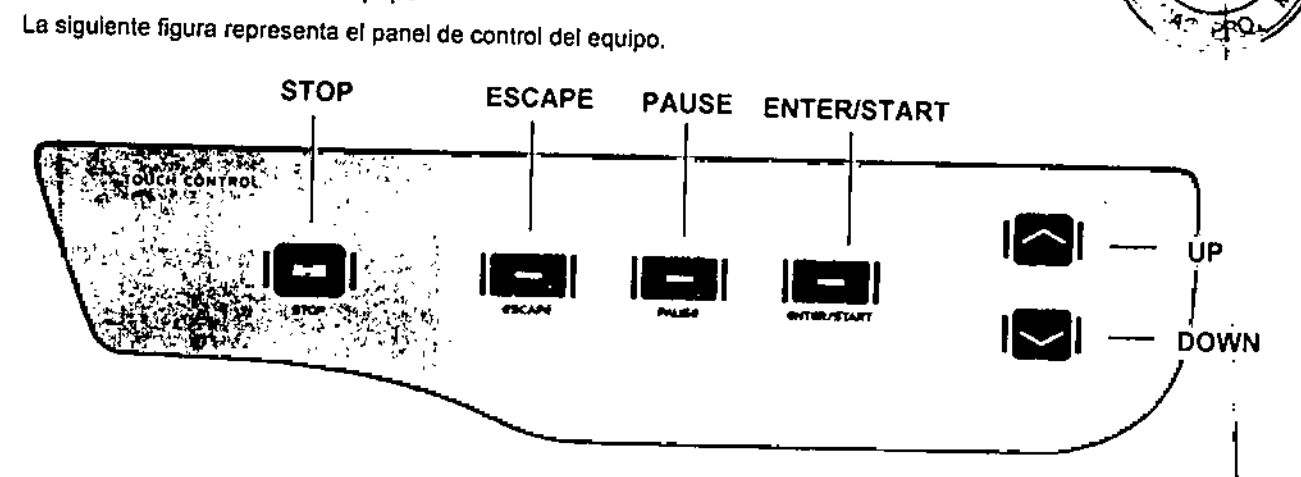

#### OperacIón del equipo

#### Modo de aplicación

Para la realización del tratamiento el paciente debe acostarse sobre una camilla a una distancia cercana al equipo de tal manera que las mangueras estén libres de tensiones durante la sesión. El usuario se ubicaré: próximo al equipo y al paciente para realizar las tareas que se detallan a continuación.

Antes de comenzar a operar el equipo, se debe proceder a la colocación de las partes sobre los miembros. Para elfo, se deberén cubrir tales miembros con algún tipo de tejido, como pueden ser medias largas, mallas de gimnasia o algún tipo de prenda elastizada que no forme arrugas y que quede perfectamente adherida a la piel. De esta forma se consigue aislar las zonas de contacto con el Interior de las partes, con el fin de conservar la higiene y asepsia.

En el caso de utilizar simultáneamente con el tratamiento, productos cosméticos, cremas reductoras, geles crlógenos, etc., es imprescindible envolver los miembros en cuestión con algún material de recubrimiento tal como r.lm de plástico o polietileno, evitando de esta forma que los productos entren en contacto con el interior de las partes y los puedan deteriorar. En estos casos igualmente por sobre el material de recubrimiento se colocaré la prenda elastizada.

Una vez terminado el proceso de recubrir el miembro convenientemente, la parte (bota ó manga) es asegurada en su colocación mediante el cierre con el que ésta es provista. De esta manera, no ocurrirán desplazamientos indeseados de la misma. En el caso de la faja abdominal, ésta cuenta con abrojos.

#### InicIo de sesión del Neumosuctor@PST

Al accionar la llave de encendido ubicada en la parte posterior del equipo se observa la siguiente pantalla que incluye la versión de software:

## INSERT PASSWORD INSERTE CLAVE

Esta es la solicitud de Ingreso para accionar la clave que permitirá la utilización del Neumosuctor® PST. Dicho acceso se consigue con las instrucciones en idioma Inglés o espanol. Para el primer caso se debe oprimir las siguientes teclas: *flecha arriba - flecha abajo - entero* En el segundo caso se oprime: *nacha arriba \_ flecha abajo - pause.*

**MENITEA ELE** 

Dr. Di Mealco

U.925

8

A continuación se leerán las siguientes pantallas:

#### MEDITEA ELECTROMEDICA NEUMOSUCTOR SEQUENTIAL PST

#### PRESOTERAPIA DIGITALIZADA PROGRAMAS AUTOMATICOS y CONFIGURABLES

Para comenzar se oprime ENTER y se leerá:

#### SELLECCIONE EL NUMERO DE PROGRAMA 01

Utilizando las flechas se podrán seleccionar distintos números de programas. Para confirmar se debe presionar ENTER. En los programas del 1 al 8 se podrá configurar la presión inicial, el tiempo de descompresión y la 1 duración total de la sesión, Para modificar estos valores se deberá presionar las flechas y ENTER para aceptar. Si se selecciona los programas 9 al 16, por ser estos de configuración automática el equipo no le requerirá ninguna información especial y directamente comenzará a ejecutar el programa seleccionado. Sin importar el programa que haya seleccionado,existe un proceso de precompresión

El proceso de precompresión se realiza con el objetivo de alcanzar en todos los segmentos una presión, que le permite comenzar la sesión con los segmentos cargado con una masa determinada de aire, de manera que al llegar a la presión final de la sesión no insuma tanto tiempo como seria si los segmentos comenzaran completamente vaclos. En el Neumosuctor@ PST, los 5 segmentos parpadean en un determinado momento y corresponde al insuflado. Cuando finalmente los segmentos hayan alcanzado la presión del programa elegido, el equipo dejará de insuflar aire a los segmentos, y los liberará de dicha presión activando una válvula de escape interna. Esta situación se mantiene durante 20 segundos y corresponde al tiempo de descanso; pasado este tiempo el proceso de sesión propiamente dicho se dará por iniciado.

Se observa en principio que el indicador de tiempo de sesión se irá decrementando. Nuevamente el equipo comenzará a insuflar aire hacia los segmentos hasta que éstos alcancen la presión final de trabajo (la cual aparece en el display LCD), y la animación del accesorio nos indicará, mediante un parpadeo, el segmento que se encuentra siendo insuflado en ese preciso momento.

> A CONTINUACiÓN SE PUEDEN OBSERVAR LAS SECUENCIAS OBTENIBLES EN *LA* EJECUCiÓN DE CADA UNO DE lOS PROGRAMAS, POR RAZONES DE COMPRESiÓN VISUAL, SE MUESTRAN LAS VERSIONES CON VALORES PREASIGNADOS

MEDITEA EL ECTROMEDICA SRL JORGE RESNICOFF

192

5

462

I

 $\mathbf i$ I<br>|<br>|

1

I

 $D_{L,D}$ Misolcotta <sup>או</sup>טאני<br>של  $40 - 23$ 

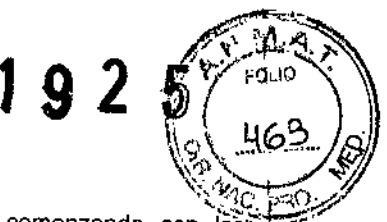

.<br>i

1 ;

1

Presoterapia Clásica de Distal a Proximal<br>Este es el clásico programa de presoterapia secuencial en el que se trabaja comenzando con ia~<br>compreciones e nivelado con el trabajo de la contrabajo de la contrabaja comenzando c compresiones a nivel del segmento Nº1 (distal) y se avanza manteniendo las compresiones hasta llegar en forma paulatina al segmento N° 5 Y 6 (proximal). Al llegar a este ultimo, da comienzo la descompresión general, para luego reiniciar un nuevo ciclo.

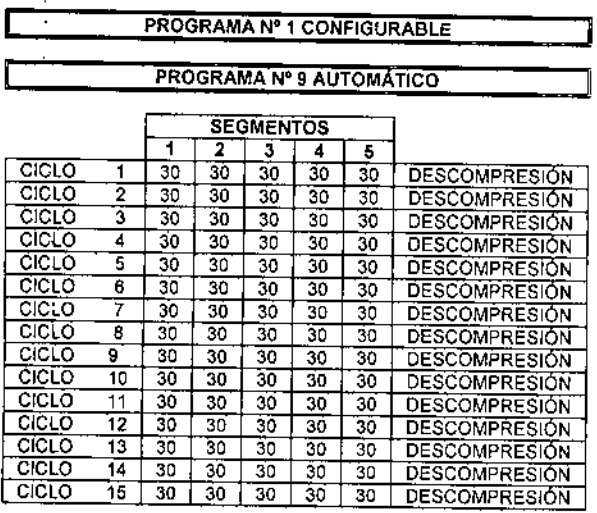

#### VALORES CORRESPONDIENTES AL PROGRAMA Nº 1 CONFIGURABLE:

Presión seleccionable de 20 a 50 mmHg en pasos de 2 mmHg.

Tiempo de descompresión seleccionable por pasos: 20 *1 30 140* segundos.

Duración regulable de la sesión de O a 60 minutos.

#### VALORES CORRESPONDIENTES AL PROGRAMA Nº 9 AUTOMÁTICO:

Presión: 30 mmHg Tiempo de descompresión: 20 segundos Duración de la sesión: 30 minutos

#### Presoterapia Clásica de Distal a Proximal con drenaje linfático previo

En este caso se observa que el programa, si bien es similar al clásico (distal! proximal), durante el primer ciclo se efectúa una estimulación linfática repetitiva que se ejerce en principio 3 veces sobre el segmento N° 5 Y luego otras 3 veces secuencialmente sobre los segmentos 3, 4 Y 5. Al finalizar este primer ciclo de eslimulaci6n, recién comienza el trabajo de presoterapia clásica.

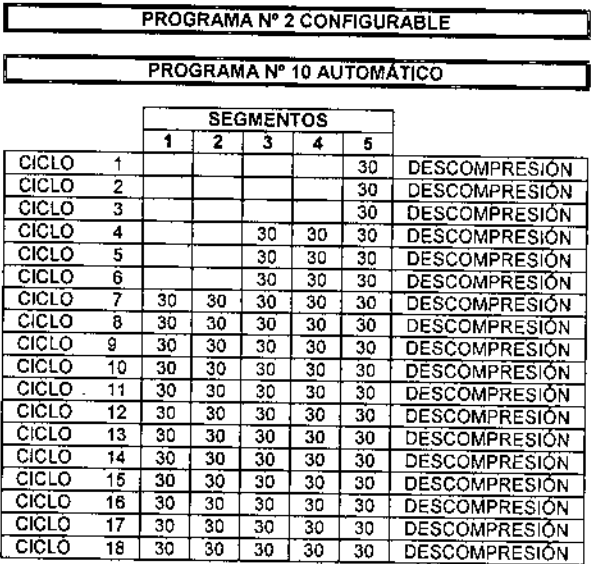

#### VALORES CORRESPONDIENTES AL PROGRAMA Nº 2 CONFIGURABLE:

Presión seleccionable de 20 a 50 mmHg en pasos de 2 mmHg.

Tiempo de descompresión seleccionable por pasos:' *201 30 140* segundos.

Duración regulable de la sesión de O a 60 minutos.

#### VALORES CORRESPONDIENTES AL PROGRAMA Nº 10 AUTOMÁTICO:

Presión: 30 mmHg Tiempo de descompresión: 20 segundos Duración de la sesión: 30 minutos

/<br>MEDITEA EXECTROMEDICA SRL<br>1999 - MEDITEAN JOREE RESNICOFF ⊼.Έ  $Dr, D_{k-1}c$ 10Φđ HLIK  $\frac{1}{2}$ Mearco Links ٠u.

### Presoterapia con presión inicial en incremento de 2 mmHg por ciclo durante 5 ciclos  $\bigcup_{i=1}^n \bigcup_{i=1}^n G_i$

Este programa es semejante al clásico (distal / proximal), pero tiene la particularidad que durante los primeros cinco ciclos las presiones se van incrementando 2 mmHg en todos los segmentos. Una vez aicanzado el. "..." incremento total de 10 mmHg, se mantiene en el nivel seleccionado hasta el fin de la sesión,

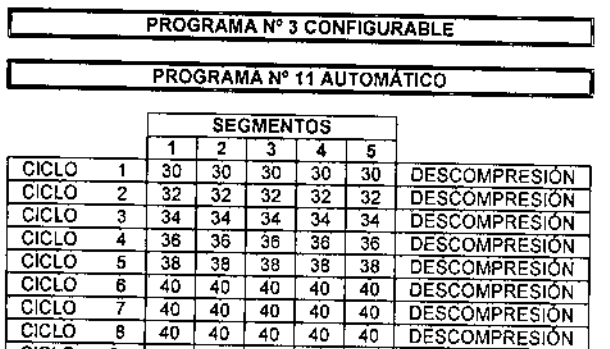

CICLO 9 40 40 40 40 40 DESCOMPRESIÓN CICLO 10 40 40 40 40 40 DESCOMPRESIÓN CICLO 11 40 40 40 40 40 DESCOMPRESIÓN CICLO 12 40 40 40 40 40 40 DESCOMPRESION CICLO 13 40 40 40 40 40 40 DESCOMPRESIÓN  $CICLO$  14 40 40 40 40 40 40 DESCOMPRESION  $CICLO$  15 40 40 40 40 40 DESCOMPRESION

#### VALORES CORRESPONDIENTES AL PROGRAMA N° 3 CONFIGURABLE:

 $1.92 \leq x$ 

*I /'* fOuCl •

I

I.

1

1

I

I

I

 $\overline{\phantom{a}}$ 

Presión seleccionable de 20 a 40 mmHg en pasos de 2 mmHg.

Tiempo de descompresión seleccionable por pasos: 20 *I 30/40* segundos.

Duración regulable de la sesión de O a 60 minutos.

#### VALORES CORRESPONDIENTES AL PROGRAMA Nº 11 AUTOMÁTICO:

Presión: 30 mmHg Tiempo de descompresión: 20 segundos Duración de la sesión: 30 minutos

#### Presoterapia diferencial que selecciona una mayor compresión a nivel distal, disminuyendo hacia proximal

La part;cularidad de este programa es que efectúa un trabajo de compresión importante en el segmento mas distal, ya medida que avanza hacia el proximal la presión se hace más suave y moderada.

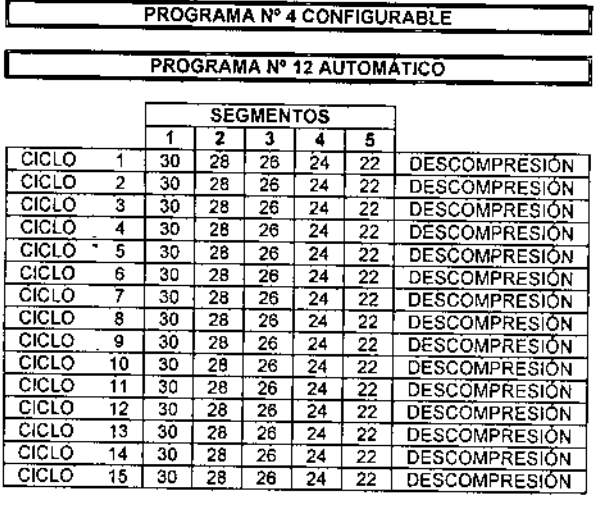

#### VALORES CORRESPONDIENTES AL PROGRAMA N° 4 CONFIGURABLE:

Presión seleccionable *de* 28 a 50 mmHg en pasos *de 2* mmHg.

Tiempo de descompresión seleccionable por pasos: 20 *f 30 f* 40 segundos.

Duración reguiable *de* la sesión *de* O a 60 minutos,

#### VALORES CORRESPONDIENTES AL PROGRAMA Nº 12 AUTOMÁTICO;

Presión: segmento N° 1 con 30 mmHg, disminuyendo.2 mmHg por segmento. Tiempo *de* descompresión: 20 segundos

Duración de la sesión: 30 minutos

MEDITEA ELECTROMENICA SHI **ORGE RESNIGUER BOULD CLALLATE ASCHLIK** 11 Modici MICA GIOHLI Peter theuman

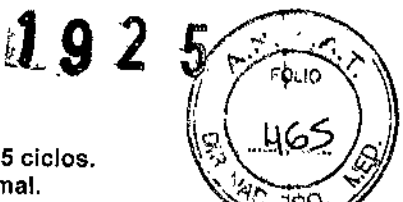

I

 $\vert$ 

 $\vert$ 

I

I

 $\mathbf l$ 

I

1

كِتُ إِلَيْهِ إِنَّ إِنَّ إِلَيْهِ Presoterapia diferencial con incremento paulatino de 2 mmHg por ciclo, durante 5 ciclos. (إِنَّ إِنَّ إِنَّ مَسْتَمَا Seleccionando una mayor compresión en zona distal, disminuyendo hacia proximal.<br>Esta variedad de programa implementa características propias de los orogramos Nº 8 y Nº 0 an las suas.

Esta variedad de programa implementa características propias de los programas Nº 8 y Nº 9 en los cuales se $\leftrightarrow$ prioriza una mayor presión en zona distal que en proximal, y a la vez se genera un incremento paulatino de 2 mmHg durante los primeros 5 ciclos.

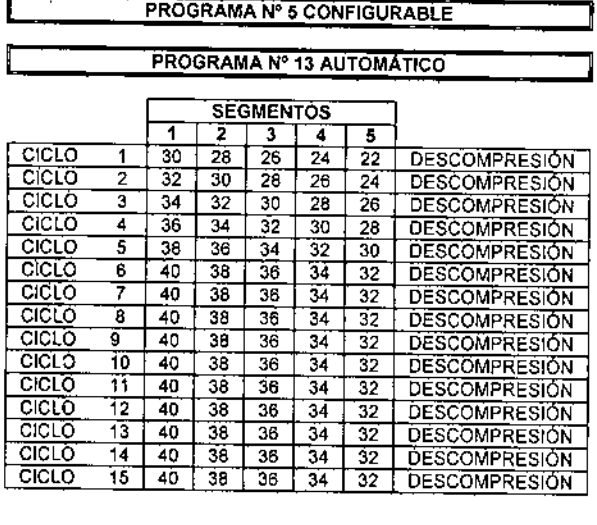

#### VALORES CORRESPONDIENTES AL PROGRAMA N° 5 CONFIGURABLE:

Presión seleccionable de 28 a 40 mmHg en pasos de 2 mmHg.

Tiempo de descompresión seleccionable por pasos: *201 30/40* segundos.

Duración regulable de la sesión de O a 60 minutos,

#### VALORES CORRESPONDIENTES AL PROGRAMA N° 13 AUTOMÁTICO:

Presión: 30 mmHg correspondiente al segmento N° 1 incrementando 2 mmHg hasta llegar a 40 mmHg. Duración de la sesión: 30 minutos.

# ا<br>Presoterapia de proximal a dista

Este es la inversa del clásico programa de presoterapia secuencial puesto que se trabaja comenzando con las compresiones a nivel del segmento N° 5 *I* 6 (proximal) y se avanza manteniendo las compresiones hasta llegar en forma paulatina al segmento N° 1 (distal). Al llegar a este último se produce la descompresión general, para luego reiniciar un nuevo ciclo. En este programa se prioriza la estimulación arterial.

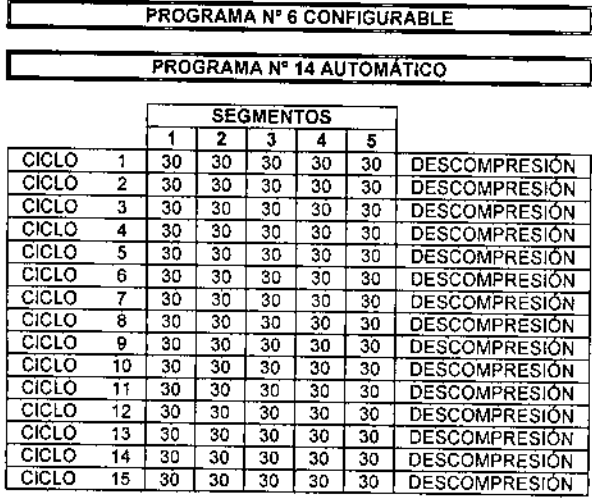

#### VALORES CORRESPONDIENTES AL PROGRAMA Nº 6 CONFIGURABLE:

Presión seleccionable de 20 a 50 mmHg en pasos de 2 mmHg.

Tiempo de descompresión seleccionable por pasos: 20 / *30 {* 40 segundos,

Duración regulable de la sesión de O a 60 minutos.

VALORES CORRESPONDIENTES AL PROGRAMA N° 14 AUTOMÁTICO:

Tiempo de descompresión: 20 segundos, Duración de la sesión: 30 minutos.

MEDITEA ELACTROMEDICA SRL JORGE RESNICOFF 300,000,000

12DI DI CA CICHLIK Nigger M. C ั∗∍⊸*73*  $\epsilon$ J. أرباءك

# Masaje presoterapéutico de distal a proximal  $\mathbb{Z} \subset \mathbb{Z}$ . **J**et .  $\mathbb{Z}$

Este programa produce un suave y agradable trabajo de masaje segmento por segmento y una recuperación rápida como consecuencia de una leve descompresión,

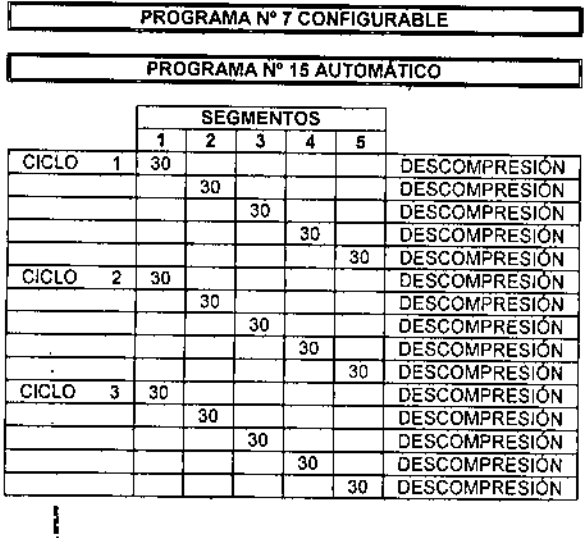

#### VALORES CORRESPONDIENTES AL PROGRAMA Nº 7 CONFIGURABLE:

 $\sim$   $\Delta$  ,  $\Delta$  ,  $\sim$ 

I 1

I

1

 $\,\,\cdot\,\,$ 

 $\mathbf{\mathbf{r}}$ 

tJ 92 '5 *f \':'*FOUO'<-',

Presión inicial seleccionable de 20 a 50 mmHg en pasos de 2 mmHg.

Tiempo de descompresión fijo de 5 segundos al finalizar la compresión de cada segmento. Duración regulable de la sesión de O a 60 minutos.

VALORES CORRESPONDIENTES AL PROGRAMA N°

15 AUTOMÁTICO:

Presión: 30 mmHg, Tiempo de descompresión: 5 segundos. Duración de la sesión: 30 minutos.

#### Presoterapia global

Este programa descarta la compresión secuencial para realizar una compresión simultánea de todos los segmentos al mismo tiempo. Una vez ejercida la compresión al mismo tiempo de todos sus segmentos, da paso a la descompresión general, para luego reiniciar un nuevo ciclo.

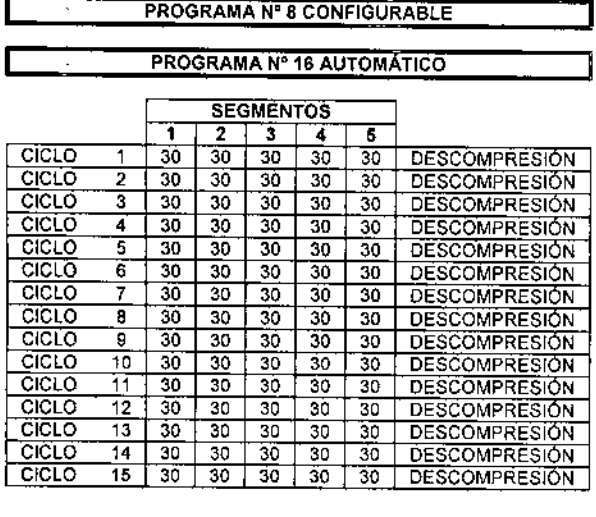

#### VALORES CORRESPONDIENTES AL PROGRAMA N° 8 CONFIGURABLE:

Presión inicial seleccionable de 20 a 50 mmHg en pasos de 2 mmHg.

Tiempo de descompresión seleccionable por pasos: 20 *f 30 f* 40 segundos.

Duración regulable de la sesión de O a 60 minutos,

VALORES CORRESPONDIENTES AL PROGRAMA N° 16 AUTOMÁTICO:

Presión: 30 mmHg.

Tiempo de descompresión total: 20 segundos Duración de la sesión: 30 minutos.

#### FinalizacIón de la sesión y apagado del Neumosuctor@PST

Luego de finalizado el tiempo de tratamiento automáticamente el equipo activara por 3 s un aviso sonoro y mostrará en el display PAUSA. Oprimiendo la tecla ESC se vuelve a la pantalla de inicio y con la tecla START repite la sesión con los mismos parámetros seleccionados anteriormente.

Para interrumpir manualmente la sesión en cualquier momento puede oprimirse la tecla STOP.

El equipo empieza el proceso de descompresión de las partes aplicables.

I I I

MEDITEA ELECTROMEDICA SRL JORGE RESNICOFF 3CC, 1, 8, 2, 20, 7E

 $\frac{D_{r, \, D_{\text{eff}}}}{N_{\text{halo}}}\approx$ 13'N <sup>ICHLIK</sup> ۱u

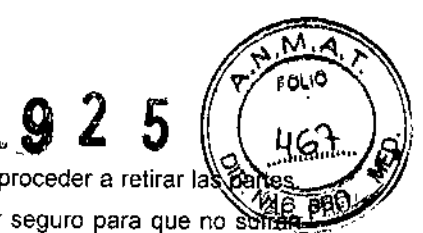

Una vez finalizada la sesión y si no se desea continuar con el tratamiento se debe proceder a retirar la No es necesario desconectarlos del equipo, solo basta con colocarlos en un lugar seguro para que no s golpes o que pudieran dañarlos.

Si el equipo no se utilizará en el corto plazo es conveniente apagarlo accionando la ficha de encendido ubicada en la parte posterior de! gabinete.

#### Indicadores y avisos al operador del Neumosuctor@ PST

- Al encenderse el equipo emite tres señales sonoras cortas y se enciende el display.
- Al presionar una tecla emite una señal sonora. \
- Al ingresar la clave si es la incorrecta suena una señal sonora larga.
- Durante la sesión la pantalla muestra el número de programa, el número de ciclo, el tiempo de sesión, la presión y el número de segmento en uso.
- Durante el ciclo de precompresión la pantalla muestra PRE.
- Durante el ciclo de descompresión la pantalla muestra DESCOMPRESION.
- Al finalizar la sesión el equipo activa por 3 segundos un aviso sonoro.
- En caso de encontrarse obstruida alguna de las salidas del equipo durante su funcionamiento se mostrará el mensaje VERIFICAR CANALES, deteniéndose automáticamente la operación de compresión. El usuario deberá verificar si se encuentran conectadas adecuadamente todas las mangueras al equipo de acuerdo al procedimiento detallado anteriormente en la sección "Conexión de partes y detalles de las partes del equipo". En caso de subsistir el problema deberá hacerse revisar el equipo por un servicio técnico autorizado.

#### Inicio de sesión del Neumosuctor@Sequential

Una vez realizado el encendido del equipo, se observa la siguiente pantalla que incluye la versión de software:

#### ENTER PASSWORD

Esta es la solicitud de ingreso para accionar la clave de que permitirá la utilización del Neumosuctor@ Sequential. Presione las teclas UP - DOWN - PAUSE (en ese mismo orden), con lo que aparecerán alternadamente las siguientes pantallas:

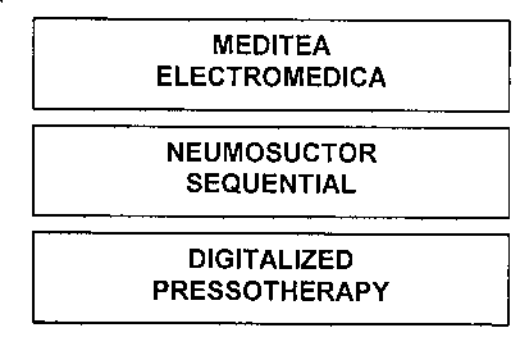

MEDITEA ELECTROMEDICA SRL JORGE RESEARC 3C'Oi;;' s', .::~.{E

,

14

I

1

 $\overline{\phantom{a}}$ 

Presionando la tecla ENTER/START se avanzará a la siguiente pantalla:

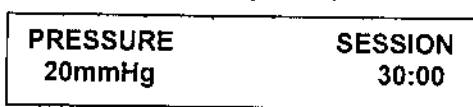

Es en este menú donde se seleccionan los valores de los parámetros relacionados con la terapia. Primero parpadeará en la pantalla la palabra PRESSURE. Seleccione el valor de presión final de trabajo mediante la lecla UP para aumentar el valor, o mediante la tecla DOWN para disminuirlo. Es posible seleccionar una presión final de trabajo en el rango de 20 a 50 mmHg, en pasos de 5 mmHg. Una vez elegido el valor, confírmelo presionando la tecla ENTER/START.

A continuación comenzará a parpadear en la pantalla la palabra SESSION. Seleccione el valor de tiempo de sesión requerido, presionando la tecla UP para aumentar el valor, o mediante la tecla DOWN para disminuirlo. Es posible seleccionar un tiempo de sesión en el rango de 1 a 90 minutos, en pasos de 1 minuto. Una vez elegido el valor, confirmelo presionando la tecla ENTERISTART.

Comenzará el proceso de precompresión, con el objetivo de lograr en todos los segmentos una presión de trabajo que le permita iniciar la sesión con una masa determinada de aire, de manera de alcanzar el valor configurado para la sesión de forma rápida.

La pantalla que se visualiza durante el proceso de precompresión es la siguiente, en la que se observa una \ representación del accesorio con sus 5 segmentos donde sólo 1 de ellos parpadea en un determinado momento y corresponde justamente al segmento que está siendo insuflado en ese momento:

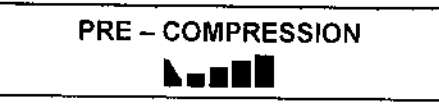

El proceso de precompresión concluye con el llenado de los canales 5 y 6 en forma conjunta, Luego el equipo deja de insuflar aire en las cámaras durante 20 segundos antes de dar comienzo al tiempo de sesión. En este momento aparecerá en el display LCO la siguiente pantalla:

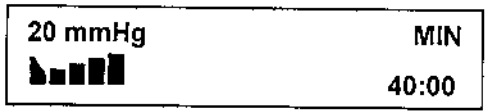

Se observa en principio que el indicador de tiempo de sesión se irá decrementando. Nuevamente el equipo comenzará a insuflar aire hacia fos segmentos hasta que éstos alcancen la presión final de trabajo (la cual aparece en el display LCO), y la animación del accesorio nos indicará, mediante un parpade'o, el segmento que está siendo insuflado en ese preciso momento.

#### Pausa o Interrupción de la sesión

Si en algún momento se deseara interrumpir momentáneamente la sesión, se debe presionar la tecla PAUSE, con lo que el timer se detendrá y los segmentos dejarán de ser insuflados por el momento. La pantalla que aparecerá en este caso será la siguiente, con la animación del accesorio parpadeando:

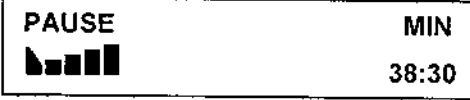

Para continuar con la sesión, presione la tecla ENTER/START.

Si no se continúa la sesión dentro de 20 segundos, el equipo comenzará el proceso de descompresión de las partes aplicables; pero siempre que se presione la tecla ENTERISTART se retomará la sesión.

MEDITEA ELECTROMEDICA SRL JORGE RESNICCFF ,3CC\:" {:.••, •..:".E

15Dr, \*\*\*\*3

,

 $\langle \cdot, \cdot \rangle$ 

: N KC

61

 $\mathbf{5}$ 

 $192$ 

I

nu O U. 92 Si durante la ejecución de una sesión se deseara modificar la presión final de trabajo, el tiempo o interesta (n sesión, presionando la tecla STOP o la tecla ESCAPE se retornará a la pantalla de selección de parámetros luego de 20 segundos no se da inicio a la sesión, el equipo comenzará el proceso de descompresión de las partes aplicables.

### Finalización de la sesión y apagado del Neumosuctor@Sequential

Finalizado el tiempo de tratamiento automáticamente el equipo activara una señal sonora, El equipo comienza el proceso de descompresión de las partes aplicables mostrando la siguiente pantalla:

#### DECOMPRESSION

Al terminar la descompresión se visualiza la siguiente pantalla:

END OF SESSION PRESS ESC

Para volver a la pantalla de inicio debe presionar la tecla ESCAPE.

Una vez finalizada la sesión y si no se desea continuar con el tratamiento se debe proceder a retirar las partes colocadas en el paciente. No es necesario desconectarlas del equipo, solo basta con colocarlas en un lugar seguro para que no sufran golpes y evitar ser dañadas,

Si el equipo no se utilizará en el corto plazo es conveniente apagarlo accionando la ficha de encendido ubicada en la parte posterior del gabinete.

### Indicadores y avisos al operador del Neumosuctor@Sequential

- Al encenderse el equipo emite cuatro señales sonoras cortas y se enciende el display.
- Al presionar una tecla emite una señal sonora.
- Al terminar de ingresar la clave suena una señal sonora. Si la clave es incorrecta se lee en la pantalla 'WRONG PASSWORD",
- El iniciar la configuración de la sesión suena una señal sonora larga.
- Al finalizar la precompreslón emite una señai sonora.
- Al iniciar la sesión emite una señal sonora.
- Durante la sesión la pantalla muestra la presión configurada, el tiempo restante hasta la finalización de la sesión y el segmento de insuflado.
- Al entrar o salir de la pausa emite una señal sonora.
- Al cancelar la sesión con escape emite una señal sonora larga.
- luego de finalizado el tiempo de la sesión el equipo emite una señal larga.
- Al finalizar la descompresión suenan 5 señales sonoras y la pantalla muestra "END OF SESIÓN *I* PRESS ESC".
- En caso de que se encuentre mal conectado un aplicador o no se *haya* conectado alguno de los segmentos de los accesorios se mostrará en pantalla "CHECK CHANNELS".

MEDITEA ELECTROMEDICA SRL **JORGE RESNICOFF**  $\mathsf{GGCG} \subseteq \mathsf{GIndMF}$ 

<sup>SICHLIK</sup> 16  $\frac{1}{2}$ <sup>N</sup>  $\frac{1}{2}$   $\frac{1}{2}$   $\frac{1}{2}$ 

 $\mathbf i$ 

I

1

1

 $\mathbf I$ 

# 1925

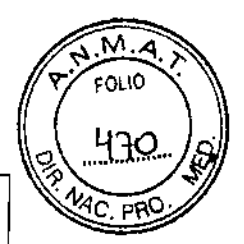

1

1 I

NOTA IMPORTANTE 1: Al finalizar una sesión (ya sea porque el tiempo de sesión se ha alcanzado o porque la sesión fue abortada desde elteciado) *no* se debe apagar el equipo mediante el interruptor trasero, ni desconectar los accesorios del equipo, ni hacer ninguna modificación en el programa. Permita que la bomba trabaje en la descompresión durante los minutos que siguen al final de la sesión. Con esto se iogrará una correcta descompresión y vaciado de los segmentos. Transcurrido este breve tiempo, se tendrá disponible el equipo nuevamente.

NOTA IMPORTANTE 2: En caso de fallo del suministro eléctrico, el paciente deberá ser liberado desconectando manualmente los accesorios para alcanzar la descompresión que permita retirar los miembros del paciente sin esfuerzo alguno. Esto puede tardar unos minutos. En caso de ser necesario retirar rápidamente los accesorios se debe liberar al paciente a través del cierre de sujeción. Recuerde vaciar las cámaras manualmente antes de volver a utilizarlas.

#### 3.5 Implantación del Producto Médico

*No Corresponde* (no es un Producto Médico implantable)

#### 3.6 Riesgos de Interferencia recíproca ,

De acuerdo a la normativa vigente, el equipo se desempeña de acuerdo a su función prevista dentro del entorno típico, por ejemplo una sala de internación, un quirófano, un simple consultorio, etc. es decir el equipo es compatible con su entorno. Esto incluye ia compatibilidad electromagnética (CEM), de tal manera que sea inmune a interferencias electromagnéticas provenientes del entorno y por otra parte que *no* genere en su funcionamiento niveles de emisión que puedan interferir a olros equipos.

En el Manual de Utilización figuran (os detalles de este conjunto de ensayo.

3.7 Rotura del envase e indicación de los métodos adecuados de reesterilización *No Corresponde* (no es un Producto Médico esterilizable).

MEDITEA ELEC MEDICA SRI JORGE ! **COFF SCCLL** :w/E

 $\frac{Dr}{M_{\text{Borel}}}\frac{D_{\text{c}}f_{\text{f}}}{D_{\text{c}}f_{\text{f}}}\frac{1}{D_{\text{c}}f_{\text{f}}^2}$ N,~QI~r¿I'~'. *iCHLI/(* e"fJ' *,,'-«te. .•<sup>73</sup> , 1, ••••*,j 17

#### $3.8$ Limpieza, desinfección, acondicionamiento y método de esterilización

El equipo no requiere ser esterilizado en ningún momento, pero si requiere un proceso de limpieza, sobre tode en sus aplicadores.

#### limpieza del equipo

Las partes plásticas del equipo se deben limpiar aplicando un paño humedecido en agua (sin que gotee) para extraer el polvo. En caso de ser necesario puede utilizarse un jabón neutro. El panel de comandos debe limpiarse mediante un paño humedecido en alcohol etílico al 60% de concentración.

El equipo debe mantenerse limpio en todo momento, La frecuencia de limpieza puede ser de 2 a 3 veces por día a 1 vez por semana, dependiendo del uso que se le dé al equipo,

#### Limpieza de las partes

Las botas, mangas, faja abdominal y mangueras requieren ser higienizadas empleando una solución de agua y jabón neutro. Simplemente debe mantenerse limpia su superficie frotando con un paño ligeramente humedecido en el producto de limpieza, nunca ejerciendo demasiada presión, hasta que todo rastro visible de suciedad haya desaparecido. Luego, para desinfectar, debe pasarse un *paño* humedecido en alcohol etilico al 60% de concentración,

Estas tareas deberán realizarse al finalizar la sesión.

*El Neumosucto¡@ PST/Neumosuctor0 Sequential no necesita calibracíones* periódicas, *controles realizados por el usuario, u otro tipo de rotinas de mantenimiento.*

3.9 Tratamiento y procedimiento adicional antes de utilizar el Producto Médico No Aplica (El equipo no requiere ningún tratamiento o procedimiento adicional)

#### 3.10 Naturaleza, tipo, intensidad y distribución de la radiación con fines médicos

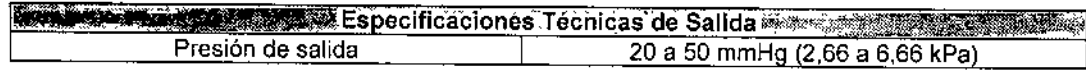

#### 3.11 Precauciones en caso de cambio de funcionamiento

En caso de que se detecte un cambio de funcionamiento en el equipo médico, la primera medida a realizarse será la desconexión del equipo de la red de alimentación. El segundo paso será desconectar las partes que estén conectados al paciente o usuario. Comunicarse inmediatamente con el Servicio Técnico de Meditea Electromédica S.R.L.

MEDITEA ELEGTROMEDICA SEL JORG '; iCOFF  $SCC$ Za

192

18

I

I

I

1 l<br>! **∖**<br>⊧

# 3.12 Precauciones y contraindicaciones  $\mathbf{P} \mathbf{Q} \mathbf{Z} \mathbf{b}$

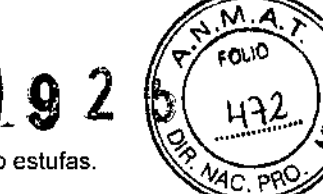

- No instalar el equipo en un lugar cercano a fuentes de calor, tales como estufas. 91 *A: "O*
- Evitar la exposición a luz solar directa, el contacto con polvo, la humedad, las vibraciones choques fuertes.
- Este equipo debe ser instalado de manera que no pueda entrar liquido. Si recibiera o penetrara cualquier tipo de liquido en su estructura, desenchufe el mismo y hégalo revisar por un servicio técnico autorizado por Meditea Electromédica S.R.L
- Meditea Electromédica S.R.L no asume responsabilidad de las consecuencias de reparaciones o trabajos de mantenimiento efectuados por personal no autorizado.
- No abrir el equipo, sobre todo cuando se encuentre en el marco del período de garantia.
- Utilizar únicamente las partes suministradas por Meditea Electromédica S.RL.
- La instalación eléctrica del local donde se utilice el equipo debe cumplir con las normativas vigentes.
- Se encuentra terminantemente prohibido conectar al equipo otros elementos que no sean las partes originalmente suministradas.
- Este equipo no afecta, ni se ve afectado, en su funcionamiento por potenciales electromagnéticos u 01ro lipa de interferencias, dentro de los límites exigidos por la norma de compatibilidad electromagnética IEC60601.1.2.
- Las partes del equipo que pudieran resultar dañadas durante el uso normal deberán ser desechadas de acuerdo a las normativas ambientales vigentes en el lugar donde el equipo se vaya a emplazar.
- Meditea Electromédica S.R.L. proporcionará a pedido del usuario, esquemas de circuitos, listados de componentes, descripciones, instrucciones de calibración y otras informaciones que ayudarán al personal técnico adecuadamente calificado del usuario a reparar aquellas partes del equipo que son designadas por Meditea Electromédica S.R.L. como reparables.
- No modifique este equipo sin autorización de Meditea Electromédica S.R.L. Las piezas que se reemplacen por reparación del equipo deben cumplir con las mismas especificaciones que las originales para garantizar las condiciones de seguridad del equipo.
- Equipo no adecuado para usarse en presencia de mezcla anestésica inflamable con aire, con oxígeno, o con óxido nitroso.
- Al guardar los cables y/o mangueras tener especial cuidado de no doblarlos excesivamente ni ejercer una fuerza desmesurada a fin de prolongar su vida útil.
- La limpieza del equipo y de las partes no se deben realizar con alcohol isopropílico. Ver la sección "Procedimientos para la limpieza y desinfección del equipo y de sus partes".
- Las condiciones de seguridad disminuyen con la rotura de alguna de las partes del equipo.
- Las partes aplicables no son sumergibles
- Ante cualquier duda consulte con su médico.
- Este producto médico debe mantenerse fuera del alcance de los niños.

Dr meditea electromatica\_srl JORGE RES  $\mathbf{s}\mathbf{c}\mathbf{c}$ i $\in$   $\mathbb{C}^{\mathbb{Z}}$ 

#### Contraindicaciones

En caso de:

- Flebitis recientes
- Estados menstruales
- Trombosis profunda
- Fragilidad capilar extrema
- Embarazos (posterior al 3° mes)
- Cardiopatla no controlada
- Hipertensión arterial no controlada

### 3.13 Medicamentos que el Producto Médico está destinado a administrar

*No Corresponde* (el Producto Médico no ha sido diseñado para administrar medicamentos).

### 3.14 Precauciones en la eliminación del Producto Médico

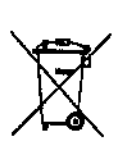

Según las directivas vigentes sobre residuos de aparatos eléctricos y electrónicos, no puede desecharse el equipo junto con los residuos domésticos. Es responsabilidad del usuario, si debe eliminar este tipo de residuo, entregarlo en un punto de recolección designado para reciclado de aparatos eléctricos y electrónicos o comunicarse con el representante autorizado del Fabricante para proceder a su eliminación de una manera segura y ecológica.

### 3.15 Medicamentos Incluidos en el Producto Médico

*No Corresponde* (el producto Médico *no* incluye medicamentos como parte integrante del mismo),

### 3.16 Grado de precisión atribuido a los Productos Médicos de medición

*No Corresponde (no* es un Producto Médico de medición)

m:ollEA ElEC"i¡:Q~:'1 -, oh, JORGE RES; SCCi:" *1:.•. ,,-,* iE

20 <sup>ጋ</sup>ዛሀ κ 79

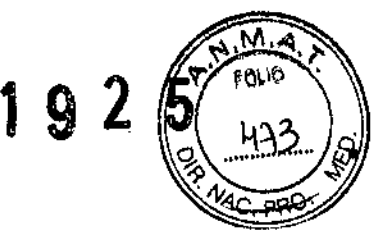

 $\mathbf i$ l ,

> '\ ,

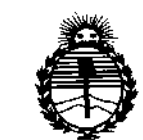

*;Minísterio de Sa{ud Seetetaría dé PoCíticas, ~Buración e Institutos }l%WjI'T*

### ANEXO CERTIFICADO DE AUTORIZACIÓN E INSCRIPCIÓN

Expediente NO: 1-47-0000-001807-13-3

**El Administrador Nacional de la Administración Nacional de Medicamentos, Alimentos y Tecnología Médica (ANMAT) certifica que, mediante la Disposición N°** :""9..2...5" y de acuerdo con lo solicitado por MEDITEA ELECTROMEDICA **S.R.L., se autorizó la inscripción en el Registro Nacional de Produc;:tores y Productos de Tecnología Médica (RPPTM), de un nuevo producto con los siguientes datos identificatorios característicos:**

Nombre descriptivo: EQUIPO DE PRESOTERAPIA SECUENCIAL.

Código de Identificación Y nombre técnico UMDNS: 13-762- ESTIMULADORES Marca(s) de (los) producto(s) médico(s): MEDITEA

Clase de Riesgo: II

I

, ".. .

 $\overline{\Gamma}$ 

**I**<br>I

.,  $-$  **Indicación/es autorizada/s: Indicado para el uso médico en: Edemas post mastectomía, síndrome post. f1ebítico, venas varicosas y ulcerosas, várices del embarazo, insuficiencia venosa por inactividad, edema post. yeso, edemas en general, dermatosis de origen circulatorio, descompensaciones circulatorias periféricas.**

Modelo/s: Neumosuctor@ PST. Neumosuctor@ Sequential.

**Forma de presentación: Caja de cartón conteniendo 1 unidad del equipo y sus partes: 2 Botas y 1 faja abdominal. Mangas opcionales.**

 $/$  ...

**Condición de uso: Venta exclusiva a profesionales e instituciones sanitarias** Nombre del fabricante: MEDITEA ELECTROMEDICA S.R.L.

Lugar/es de elaboración: VIAMONTE 2255, Balvanera, Ciudad Autónoma de **Buenos Aires, Argentina.**

Se extiende a MEDITEA ELECTROMÉDICA S.R.L. el Certificado de Autorización e **Inscripción del PM-I090-16, en la Ciudad de Buenos Aires, a** 0.5.. MAR 2015 ........., siendo su vigencia por cinco (5) años a contar de la fecha **de su emisión.**

DISPOSICIÓN Nº 1925

 $\lambda$ 

, .

Ing. ROGELIO LOPEZ **AC1mlnlltrador Nacional A.ro .M.A/L'.**